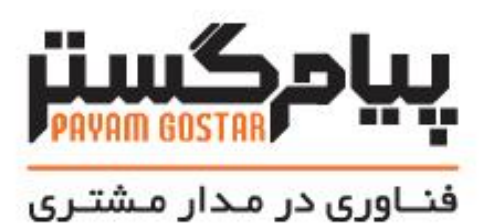

راهنمای استفاده از وب سرویس انبار

(Inventory)

 $Version: f$ 

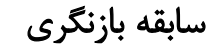

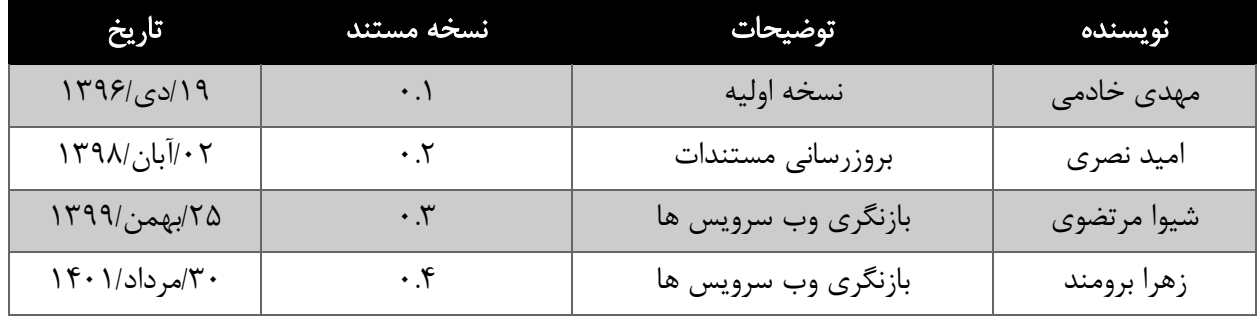

### فهرست

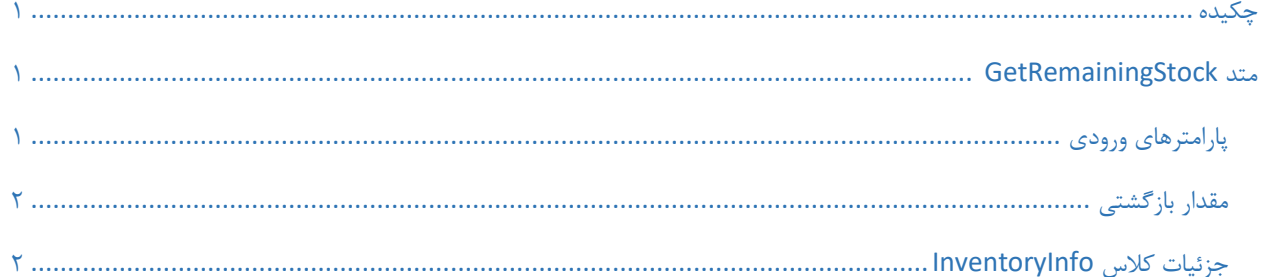

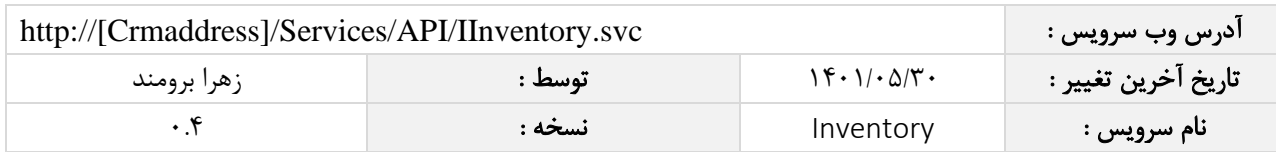

## <span id="page-3-0"></span>چکیده

وب سرویس انبار، عملیات موجودی انبار یک محصول را انجام می دهد.

#### <span id="page-3-1"></span>متد GetRemainingStock

این متد کد محصول را دریافت و عملیات یافتن موجودی انبار محصول را انجام می دهد.

#### <span id="page-3-2"></span>پارامترهای ورودی

جدول ذیل پارامترهای ورودی تابع GetRemainingStock را به ترتیب شرح می دهد.

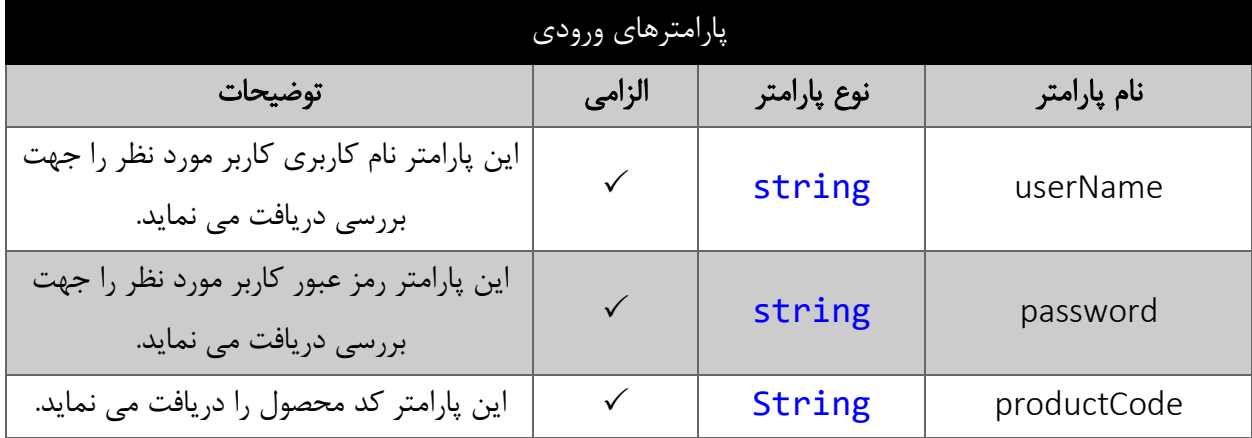

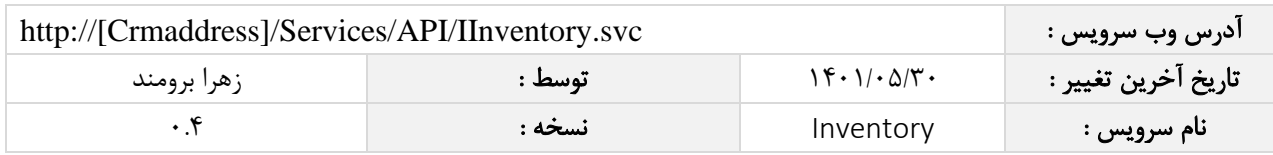

## <span id="page-4-0"></span>مقدار بازگشتی

جدول ذیل مقدار بازگشتی متد GetRemainingStock که توسط آن می توان از صحت ثبت اطالعات مطلع گردید را شرح می دهد.

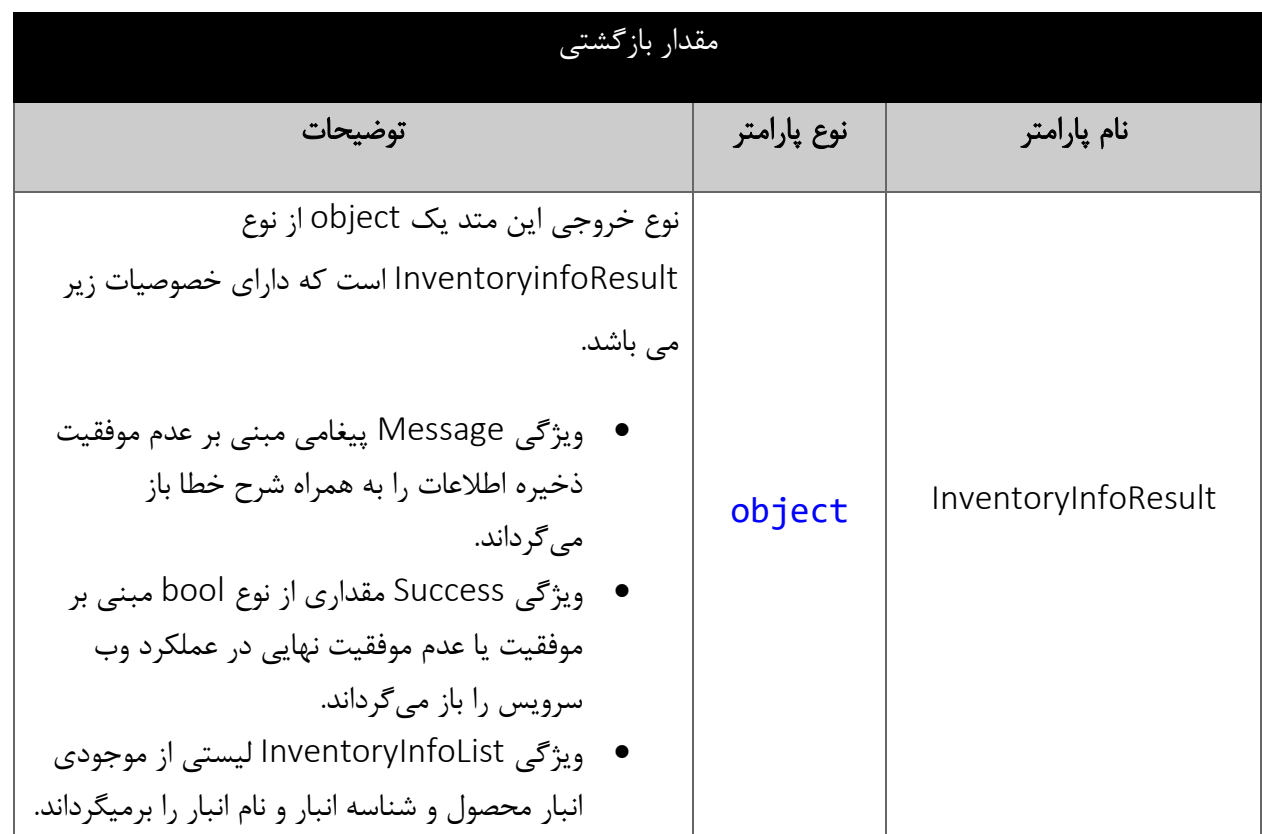

# <span id="page-4-1"></span>جزئیات کالس InventoryInfoList

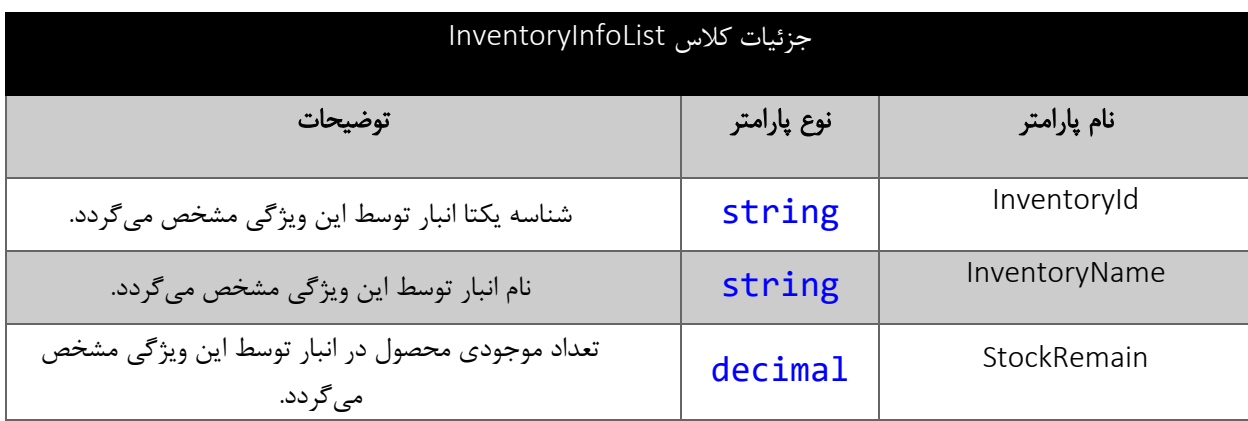